# The flags package

# Heiko Oberdiek <oberdiek@uni-freiburg.de>

## 2007/03/07 v0.3

#### Abstract

Package flags allows the setting and clearing of flags in bit fields and converts the bit field into a decimal number. Currently the bit field is limited to 31 bits.

# Contents

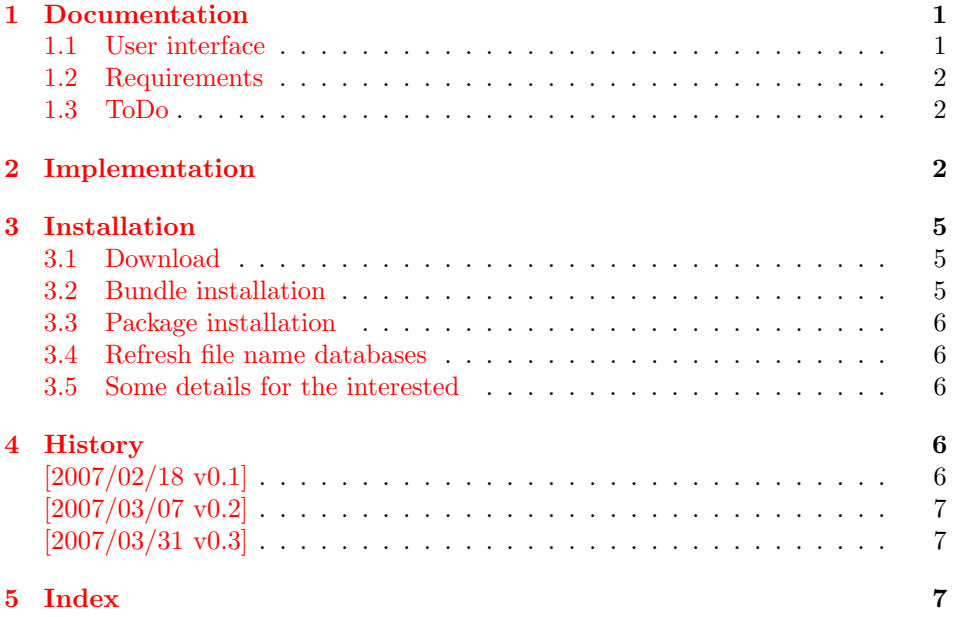

# 1 [Document](#page-6-0)ation

### [1.1 Us](#page-6-1)er interface

<span id="page-0-1"></span><span id="page-0-0"></span>Flag positions are one-based, thus the flag position must be a positive integer. Currently supported range: 1..31

 $\verb|\resetflags {*frame*}|$ 

The bit field  $\langle \text{frame} \rangle$  is cleared. Currently is is also used for initialization, because a \newflags macro is not implemented.

### <span id="page-0-2"></span> $\setminus \setminus \setminus \{ \text{parent} \}$

The flag at bit position  $\langle position \rangle$  is set in the bit field  $\langle frame \rangle$ .

### <span id="page-1-4"></span>\clearflag { $\langle \text{fname} \rangle$ } { $\langle \text{position} \rangle$ }

The flag at bit position  $\langle position \rangle$  is cleared in the bit field  $\langle frame \rangle$ .

### <span id="page-1-9"></span> $\prime$ <sup>{ $\{ \langle \text{frame} \rangle$ }</sup>

The bit field  $\langle \text{frame} \rangle$  is converted to a decimal number. The macro is expandible.

### $\text{textlag } {\langle \text{frame} \rangle} {\langle \text{position} \rangle}$

Extracts the flag setting at bit position hpositioni. \extractflag expands to 1 if the flag is set and 0 otherwise.

### <span id="page-1-10"></span> $\qquad \qquad \qquad \$  { ${\langle \text{position} \rangle}$ } { $\{ \text{set part} \}$ } { $\{ \text{clear part} \}$ }

It is a wrapper for  $\text{list}\, \ \text{set}\, part$  is called if  $\text{exists}\, f$  returns 1. Otherwise  $\langle clear\ part \rangle$  is executed.

Example. See package bookmark. It uses package flags for its font style options.

#### <span id="page-1-0"></span>1.2 Requirements

•  $\varepsilon$ -TFX (\numexpr)

# <span id="page-1-1"></span>1.3 ToDo

<span id="page-1-11"></span>\resetflags

- Named positions.
- Setting positions by a key-value interface.
- Support for more than 31 bits while maintaining expandibility of \printflags.
- Eventually \newflags, \newflagstype.

# <span id="page-1-2"></span>2 Implementation

```
1 \langle *package \rangle2 \NeedsTeXFormat{LaTeX2e}
3 \ProvidesPackage{flags}%
4 [2007/03/07 v0.3 Flag setting in bit fields (HO)]%
5 \begingroup\expandafter\expandafter\expandafter\endgroup
6 \expandafter\ifx\csname numexpr\endcsname\relax
7 \PackageError{flags}{%
8 Missing e-TeX, package loading aborted%
9 + 1%
10 This packages makes heavy use of \string\numexpr.%
11 }%
12 \expandafter\endinput
13 \text{ t}
```

```
14 \newcommand*{\resetflags}[1]{%
15 \expandafter\let\csname flags@#1\endcsname\@empty
16 }
```
<span id="page-2-31"></span>\printflags Macro \printflags converts the bit field into a decimal number.

```
17 \newcommand*{\printflags}[1]{%
18 \expandafter\@printflags\csname flags@#1\endcsname
19 }
20 \def\@printflags#1{%
21 \expandafter\@firstofone\expandafter{%
22 \number\numexpr
23 \ifx#1\@empty
24 0%
25 \else
26 \expandafter\@@printflags#1%
27 \forallfi
28 }%
29 }
30 \def\@@printflags#1#2\fi{%
31 \fi
32 #1%
33 \ifx\\#2\\%
34 \else
35 +2*\numexpr\expandafter\@@printflags#2%
36 \fi
37 }
```
<span id="page-2-3"></span>\setflag

<span id="page-2-22"></span><span id="page-2-21"></span><span id="page-2-20"></span><span id="page-2-13"></span><span id="page-2-0"></span>\clearflag

```
38 \newcommand*{\setflag}[2]{%
39 \ifnum#2>\z@
40 \expandafter\@setflag\csname flags@#1\expandafter\endcsname
41 \expandafter{\romannumeral\number\numexpr#2-1\relax000}%
42 \else
43 \PackageError{flags}{Position must be a positive number}\@ehc
44 \fi
45 }
46 \def\@setflag#1#2{%
47 \ifx#1\relax
48 \let#1\@empty
49 \overline{1}50 \edef#1{%
51 \expandafter\@@setflag\expandafter{#1}{#2}%
52 }%
53 }
54 \def\@@setflag#1#2{%
55 \ifx\\#1\\%
56 \FLAGS@zero#2\relax
57 1%
58 \else
59 \ifx\\#2\\%
60 1\@gobble#1%
61 \else
62 \@@@setflag#1|#2%
63 \setminusfi
64 \fi
65 }
66 \def\@@@setflag#1#2|#3#4\fi\fi{%
67 \ifmmode \big\vert \else 67 \fi \fi
68 #1%
69 \@@setflag{#2}{#4}%
70 }
```
<span id="page-2-28"></span><span id="page-2-24"></span><span id="page-2-8"></span><span id="page-2-7"></span><span id="page-2-1"></span> \newcommand\*{\clearflag}[2]{% \ifnum#2>\z@ \expandafter\@clearflag\csname flags@#1\expandafter\endcsname

```
74 \expandafter{\romannumeral\number\numexpr#2-1\relax000}%
 75 \else
 76 \PackageError{flags}{Position must be a positive number}\@ehc
 77 \fi
 78 }
79 \def\@clearflag#1#2{%
 80 \ifx#1\relax
81 \let#1\@empty
 82 \setminusfi
 83 \edef#1{%
 84 \expandafter\@@clearflag\expandafter{#1}{#2}%
 85 }%
86 }
 87 \def\@@clearflag#1#2{%
 88 \ifx\\#1\\%
 89 \else
 90 \iint x \lvert 42\rangle \lvert 891 0\@gobble#1%
 92 \else
 93 \@@@clearflag#1|#2%
94 \fi
95 \fi
96 }
97 \def\@@@clearflag#1#2|#3#4\fi\fi{%
98 \overline{\ifmmode\text{!136} \else \tilfi
99 #1%
100 \@@clearflag{#2}{#4}%
101 }
102 \def\FLAGS@zero#1{%
103 \ifx#1\relax
104 \else
105 0%
106 \expandafter\FLAGS@zero<br>107 \fi
    \chi_{\texttt{fi}}108 }
109 \newcommand*{\queryflag}[2]{%
110 \ifnum\extractflag{#1}{#2}=\@ne
111 \expandafter\@firstoftwo
112 \else
113 \expandafter\@secondoftwo
114 \overrightarrow{fi}115 }
116 \newcommand*{\extractflag}[1]{%
117 \expandafter\@extractflag\csname flags@#1\endcsname
118 }
119 \def\@extractflag#1#2{%
120 \ifx#1\@undefined
121 0%
122 \else
123 \iint x#1\relax124 0%
125 \else
126 \ifx#1\@empty
127 0%
128 \else
129 \expandafter\expandafter\expandafter\@@extractflag
130 \expandafter\expandafter\expandafter{%
```
<span id="page-3-26"></span><span id="page-3-23"></span><span id="page-3-21"></span><span id="page-3-19"></span><span id="page-3-18"></span><span id="page-3-14"></span><span id="page-3-12"></span><span id="page-3-4"></span><span id="page-3-1"></span><span id="page-3-0"></span>\queryflag

<span id="page-3-24"></span><span id="page-3-22"></span><span id="page-3-15"></span><span id="page-3-11"></span><span id="page-3-10"></span><span id="page-3-9"></span><span id="page-3-5"></span>\extractflag

```
131 \expandafter#1\expandafter
132 }\expandafter{%
133 \romannumeral\number\numexpr#2-1\relax000%
134 }%
135 \overrightarrow{fi}136 \fi
137 \fi
138 }
139 \def\@@extractflag#1#2{%
140 \ifx\\#1\\%
141 0%
142 \else
143 \ifx\\#2\\%
144 \@car#1\@nil
145 \else
146 \@@@extractflag#1|#2%
147 \fi
148 \fi
149 }
150 \def\@@@extractflag#1#2|#3#4\fi\fi{%
151 \fi\fi
152 \@@extractflag{#2}{#4}%
153 }
```
<span id="page-4-10"></span><span id="page-4-9"></span><span id="page-4-8"></span><span id="page-4-6"></span><span id="page-4-5"></span><span id="page-4-4"></span>154  $\langle$ /package $\rangle$ 

# <span id="page-4-7"></span>3 Installation

### 3.1 Download

<span id="page-4-0"></span>**Package.** This package is available on  $CTAN^1$ :

<span id="page-4-1"></span>CTAN:macros/latex/contrib/oberdiek/flags.dtx The source file.

CTAN:macros/latex/contrib/oberdiek/flag[s.](#page-4-3)pdf Documentation.

Bundle. [All the packages of the bundle 'oberdiek'](ftp://ftp.ctan.org/tex-archive/macros/latex/contrib/oberdiek/flags.dtx) are also available in a TDS compliant ZIP archive. There the packages are already unpacked and the docu[mentation files are generated. The files and directorie](ftp://ftp.ctan.org/tex-archive/macros/latex/contrib/oberdiek/flags.pdf)s obey the TDS standard.

```
CTAN:macros/latex/contrib/oberdiek/oberdiek-tds.zip
```
TDS refers to the standard "A Directory Structure for T<sub>F</sub>X Files" (CTAN:tds/ tds.pdf). Directories with texmf in their name are usually organized this way.

#### [3.2 Bundle installation](ftp://ftp.ctan.org/tex-archive/macros/latex/contrib/oberdiek/oberdiek-tds.zip)

[Unpack](ftp://ftp.ctan.org/tex-archive/tds/tds.pdf)ing. Unpack the oberdiek-tds.zip in the TDS tree (als[o known as](ftp://ftp.ctan.org/tex-archive/tds/tds.pdf) texmf tree) of your choice. Example (linux):

<span id="page-4-2"></span>unzip oberdiek-tds.zip -d "/texmf

Script installation. Check the directory TDS:scripts/oberdiek/ for scripts that need further installation steps. Package attachfile2 comes with the Perl script pdfatfi.pl that should be installed in such a way that it can be called as pdfatfi. Example (linux):

```
chmod +x scripts/oberdiek/pdfatfi.pl
cp scripts/oberdiek/pdfatfi.pl /usr/local/bin/
```
<span id="page-4-3"></span><sup>1</sup>ftp://ftp.ctan.org/tex-archive/

#### <span id="page-5-0"></span>3.3 Package installation

Unpacking. The .dtx file is a self-extracting docstrip archive. The files are extracted by running the  $.$ dtx through plain-TEX:

tex flags.dtx

TDS. Now the different files must be moved into the different directories in your installation TDS tree (also known as texmf tree):

```
flags.sty \rightarrow tex/latex/oberdiek/flags.sty
flags.pdf \rightarrow doc/latex/oberdiek/flags.pdfflags.dtx \rightarrow source/latex/oberdiek/flags.dtx
```
If you have a docstrip.cfg that configures and enables docstrip's TDS installing feature, then some files can already be in the right place, see the documentation of docstrip.

### <span id="page-5-1"></span>3.4 Refresh file name databases

If your T<sub>E</sub>X distribution (teT<sub>E</sub>X, mikT<sub>E</sub>X, ...) relies on file name databases, you must refresh these. For example, teTEX users run texhash or mktexlsr.

# <span id="page-5-2"></span>3.5 Some details for the interested

Attached source. The PDF documentation on CTAN also includes the .dtx source file. It can be extracted by AcrobatReader 6 or higher. Another option is pdftk, e.g. unpack the file into the current directory:

```
pdftk flags.pdf unpack_files output .
```
Unpacking with LAT<sub>E</sub>X. The .dtx chooses its action depending on the format:

plain-T<sub>E</sub>X: Run docstrip and extract the files.

LATEX: Generate the documentation.

If you insist on using LATEX for docstrip (really, docstrip does not need LATEX), then inform the autodetect routine about your intention:

```
latex \let\install=y\input{flags.dtx}
```
Do not forget to quote the argument according to the demands of your shell.

Generating the documentation. You can use both the .dtx or the .drv to generate the documentation. The process can be configured by the configuration file ltxdoc.cfg. For instance, put this line into this file, if you want to have A4 as paper format:

\PassOptionsToClass{a4paper}{article}

An example follows how to generate the documentation with pdfI $\text{F}$ F $\text{F}$ X:

```
pdflatex flags.dtx
makeindex -s gind.ist flags.idx
pdflatex flags.dtx
makeindex -s gind.ist flags.idx
pdflatex flags.dtx
```
# <span id="page-5-3"></span>4 History

<span id="page-5-4"></span> $[2007/02/18 \text{ v}0.1]$ 

• First version.

# [2007/03/07 v0.2]

Raise an error if"-TEX is not detected.

# [2007/03/31 v0.3]

\queryflag and \extractflag added.

Raise an error if position is not positive in case of setflag and \clearflag .

# <span id="page-6-0"></span>5 Index

<span id="page-6-1"></span>Numbers written in italic refer to the page where the corresponding entry is described; numbers underlined refer to the code line of the de nition; numbers in roman refer to the code lines where the entry is used.

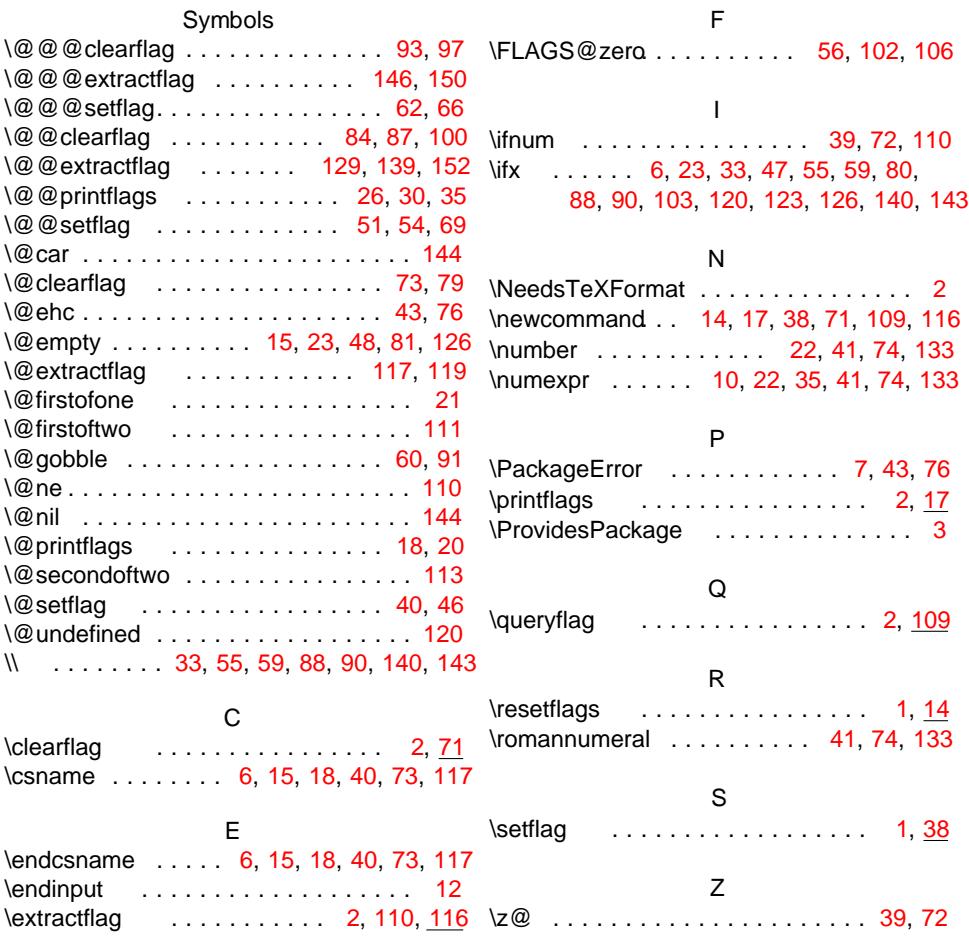